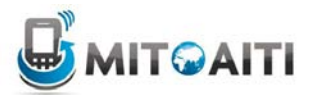

## **Desarrollo de Aplicaciones Móviles en Java Lab 03: Estructuras de Control, Arrays, y Loops**

**Completa los siguientes problemas y enseña tus soluciones a los instructores. Queremos entender la habilidad y nivel de programación de cada participante. Debes estar preparado para explicar cómo funciona y trabaja tu código.**

Create a new class called GradeBook. Separate each question's output with a separator like "----------" on a new line;

*Crea una nueva clase llamada GradeBook. Separa las respuestas con un separador como "--------------" en una nueva línea.*

1. A class of students received scores of 81.4, 75.3, 90, 96.9, and 85.6. Declare and initialize an array named scores to store these values.

*Una clase de estudiantes recibió calificaciones de 81.4, 75.3, 90, 96.9, 85.6. Declare e inicia un array llamada* **scores** *para guardar estos datos.*

**2.** Write a loop to display the contents of scores. For example:

*Escribe un loop para imprimir lo contenido de scores. Por ejemplo:*

The scores are: 81.4 75.3 90 96.9 85.6

3. Compute the average, the minimum, and the maximum scores and display it to the user.

## *Calcula el promedio, el mínimo, y el máximo de las calificaciones y imprime a la pantalla.*

4. A grade of 90 or above is an A, 80 or above is a B, 70 or above is a C, 60 or above is a D, and anything lower is an F. Write a loop to print out each student's letter grade. The output should be of the form:

*Una calificación de 90 o más es un A, 80 o más es una B, 70 o más es una C, 60 o mas es una D, y los demás son F. Escribe un loop para imprimir la letra de calificación. The resultado debería ser de la forma:*

Letter grades: B C A A B

5. Write code to output a histogram plot of the grade distribution using an 'X' to represent each person receiving that grade. For example, if there were three A's, four B's, two C's, no D's and one F, your code output should be:

*Escribe código para imprimir una histograma de la distribución de calificaciones usando un 'X'para representar cada persona que recibió esa letra. Por ejemplo, si hay tres A's, cuatro B's, dos C's, ningún D, y una F, el resultado debería ser:*

A: XXX B: XXXX C: XX  $D$ : F: X

6. Using a loop, increment all the grades by an extra credit amount of 5% and print the scores out as you did in problem 3. Be sure that the grades themselves are modified and you are not just displaying the modified values.

*Usando un loop, incremente las calificaciones por un crédito extra de 5% y imprime los resultados como un el tercer problema. Asegura que las calificaciones son modificadas y no nomas lo que se imprime.*

7. Write code to sort and display the contents of scores in increasing order. Your code should work regardless of the size of scores or its contents. The output should be of the form:

*Escribe código para ordenar el contenido de scores en orden creciente. Tu código debe funcionar a pesar del tamaño de scores o su contenido. El resultado debería ser lo siguiente:* 

The sorted order is: 72.6 82.4 86.1 90.0 96.8

You can use an algorithm called *Selection Sort*. Selection sort loops over the array and calculates the maximum element from the elements it has not sorted yet. It has a nested structure with a for loop nested in another for loop. You can use another sorting algorithm if you wish.

*Puedes usar un algoritmo llamado Selection Sort. Selection sort hace un loop sobre el array y calcula el elemento máximo de los elementos que aun no a ordenado. Tiene una estructura anidada con un loop contenido en otro loop. Puedes usar otro algoritmo para ordenar el array si gustas.*

```
for (int i = array.length; i >= 1; i--) {
  //find the maximum value in the array [0..i]
```

```
 …
      //swap array[i] with array[currentMaxIndex] 
     …
}
```
8. Make up a few other arrays of scores, and store all of these arrays in a multi-dimensional array. Each of these will represent the grades for one particular person. Then print out the 2D array of scores:

*Crea un array multi- dimensional para guardar todas las calificaciones para cada estudiante. Luego imprime los resultados así:* 

Student 1: 90.1 100 50.5 40.6 80.9 Student 2: 100 89.6 90.5 52.6 99.0 Student 3: 98.6 99 22.2 105 78

9. Use nested loops to print out each of the following patterns.

*Usa repeticiones para imprimir los siguientes diseños.*

## (Extra Credit) Write nested loops that will print the following pattern:

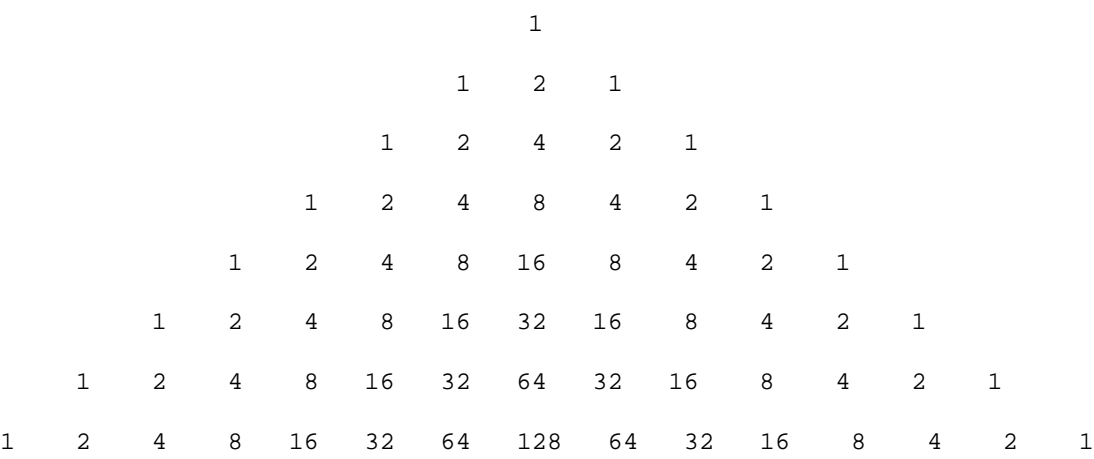